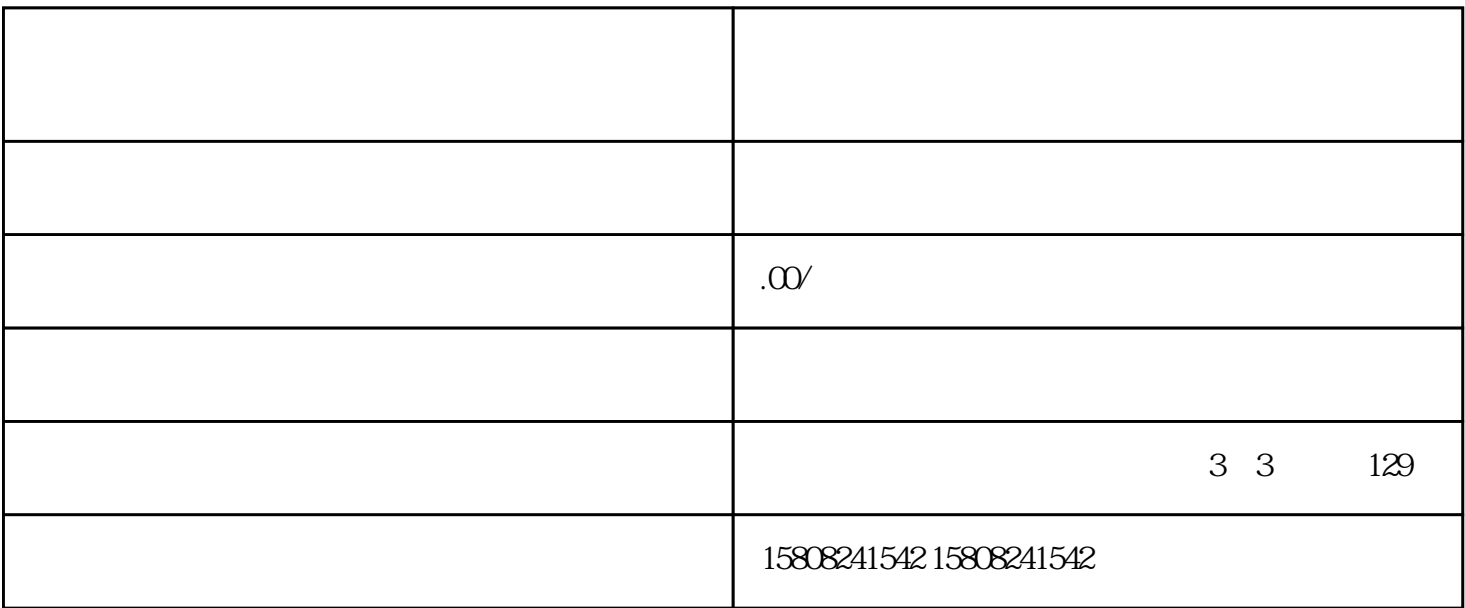

- 1.  $***$  \*\* -  $\mathcal{O}(\mathcal{C})$
- 注册时需要提供企业相关信息,包括企业名称、地址、联系方式等。
- $2**$  \*\*
- 厂家需要详细阅读京东自营入驻的相关要求和协议,确保符合条件并了解自营店铺的合作模式。  $3***$  \*\*
- 包括基本信息(如企业法人、注册资本、经营范围等)、财务信息以及基本资质(如营业执照、 -  $\frac{1}{\sqrt{2}}$
- $4^{**}$  \*\*
- 在线阅读并同意京东自营入驻协议,完成协议的签署流程。

 $5***$  \*\* \*\*

 $\pm$  2010  $\pm$  2010  $\pm$  2010  $\pm$  2010  $\pm$  2010  $\pm$  2010  $\pm$  2010  $\pm$ 

 $6**$  \*\* \*\*

 $-C$  and  $\overline{C}$ - 完成开店任务,包括店铺装修、产品上架等。

- 与京东采销沟通,签订采购合同,明确合作条款。

7. \*\*合规经营与优化\*\*:

 $-$  Fig. and  $\mathbb{R}$  - The contract of the contract of the contract of the contract of the contract of the contract of the contract of the contract of the contract of the contract of the contract of the contract of the c

- 根据市场反馈和销售数据,不断优化产品和服务。